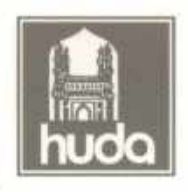

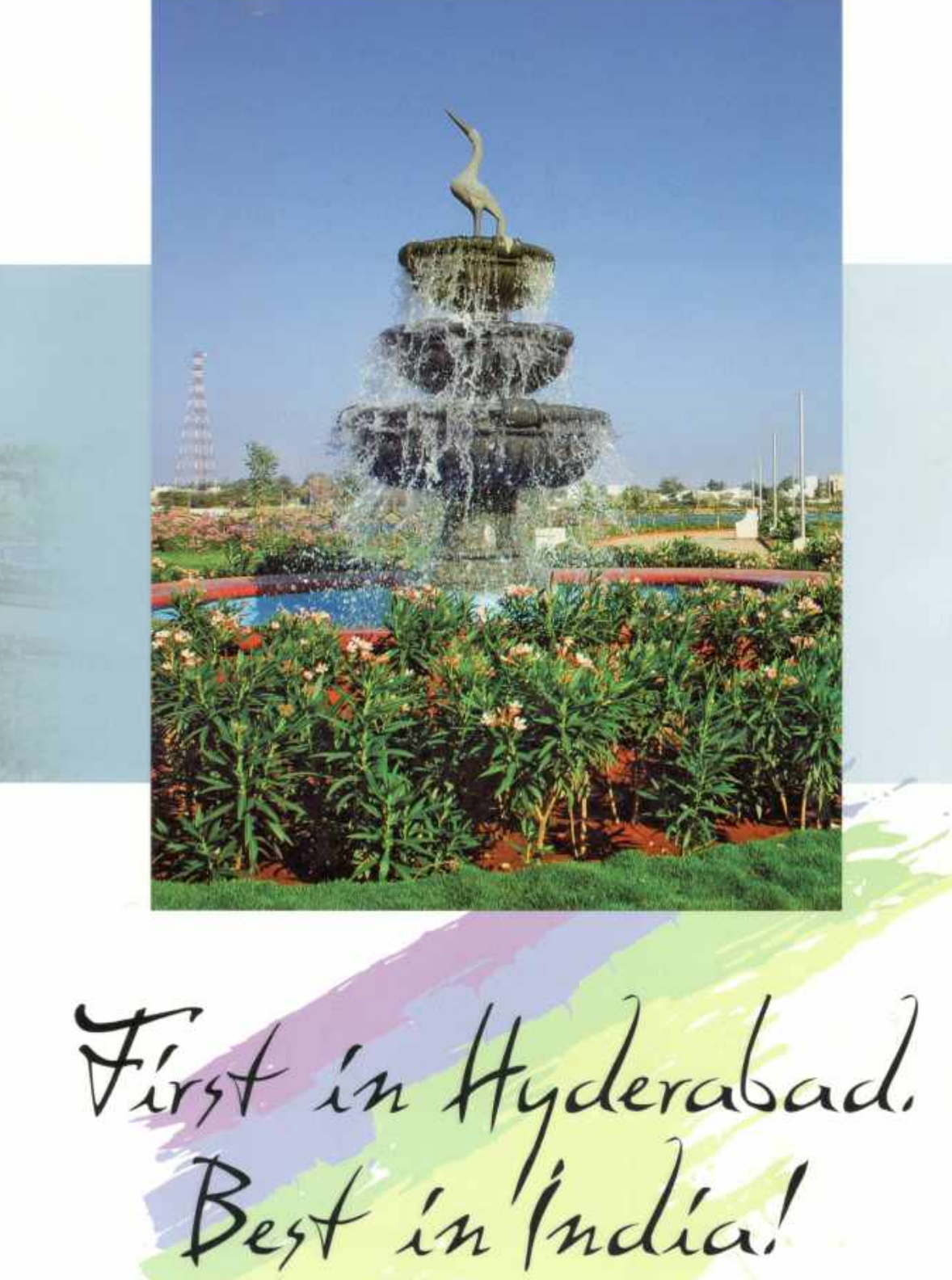

**HUDA** We plan for the future **SIL YOU** 

# DR. Y. S. RAJA SEKHARA REDDY

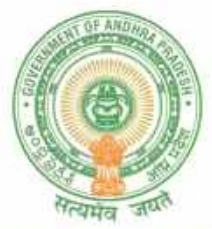

**HYDERABAD** 

**CHIEF MINISTER ANDHRA PRADESH** 

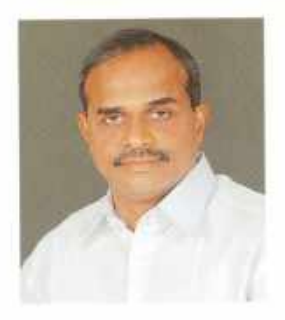

#### **MESSAGE**

Hyderabad as a city, has set the pace for urban development in India. As the capital of Andhra Pradesh it has evolved into a cosmopolis that is a fitting showcase for India's most dynamic state. And as a civic conscious society, the people of Hyderabad have emerged as benchmarks for their contemporaries.

Behind the remarkable transformation of the city is HUDA, the Hyderabad Urban Development Authority. It is their efforts of protecting the environment, increasing the green cover and restoring of the lakes that has borne fruit and improved not just the way the city looks, but the way its people live.

What is even more heartwarming is the fact that most of the initiatives that were first tried out in Hyderabad by HUDA have become milestones in the progress of the urban nation, and indeed have been emulated by many other states.

It is this track record of being not just the first in the country, but being the best in the nation that is being documented today. On this occasion I wish HUDA and its team of professionals all the best, and look forward to their support in maintaining Hyderabad's lead over the rest of India, and perhaps most of the developing world.

(Dr. Y. S. Rajasekhara Reddy)

12.5.2005

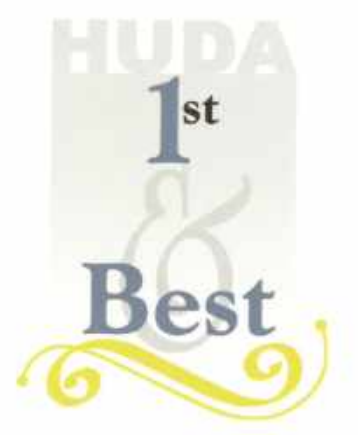

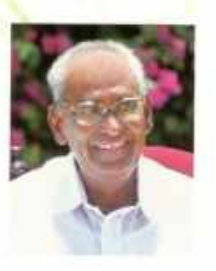

#### Koneru Ranga Rao

Hon'ble Minister, Municipal Administration & Urban Development Govt. of Andhra Pradesh

The multifarious activities of HUDA are a source of great pride and pleasure. The quality of life of the average citizen of Hyderabad has improved substantially thanks to many of HUDA's initiatives.

This documentation of some of HUDA's success stories is timely, and relevant.

HUDA has proved once again that where there is a people's will, there is a Government way!

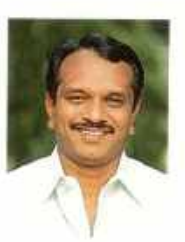

D. Sudheer Reddy Chairman, HUDA

What we at HUDA are doing, benefits the present and secures the future. This is a task with great responsibility, and we feel both humbled and proud that the Government and the people have seen it fit to assign us this critical mission.

We take this opportunity to reaffirm our commitment to the citizens of Hyderabad, and to the people of Andhra Pradesh.

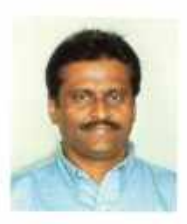

G. Asok Kumar IAS Vice Chairman, HUDA

It is a matter of great pride that most of the initiatives undertaken by HUDA are first of their kind in the country. It is a pleasure also to see that while many of these initiatives are duplicated in other states, it is HUDA's efforts that bear the maximum fruit. Truly, HUDA lives up to its reputation of being not just first, but also the best. Simply because, We Deliver!

HUDA rededicates itself to the Citizen's Charter, and pledges itself:

 $60$ 

 $60$ 

~ To nurture public expectations and educate citizens about their civic rights and responsibilities.

~ To provide efficient, prompt and courteous service with dedication, integrity and fairness.

- ~ To give citizens access to all information about various services.
- ~ To usher in time-bound and transparent operations in all transactions.

~ To solicit the co-operation of the people in achieving HUDA's main objectives through a process of collaboration and partnership.

Sample output to test PDF Combine only

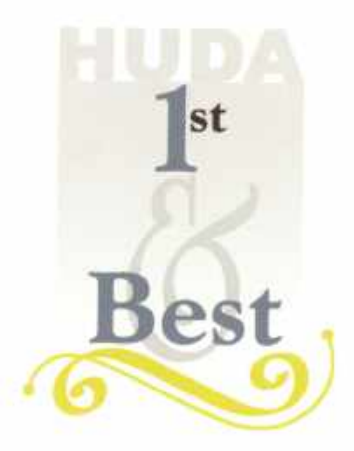

As for the future, your task is not to foresee it, but to enable it.

46

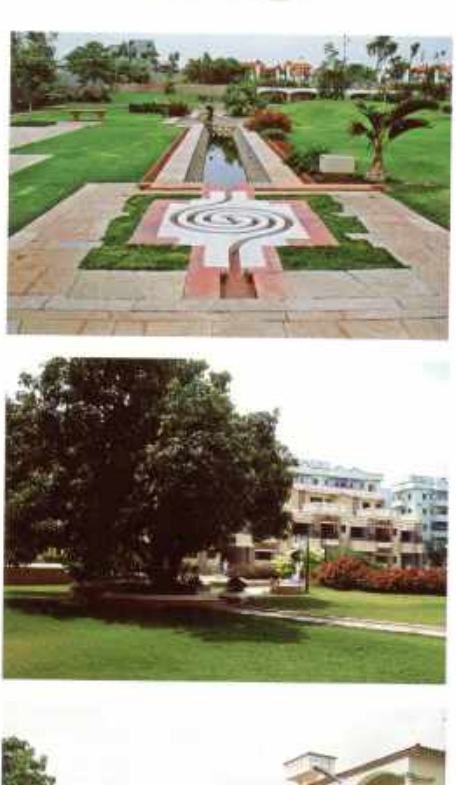

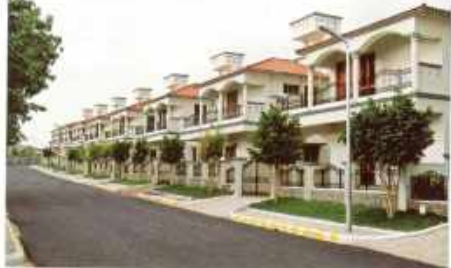

HUDA was set up in 1975 with the responsibility of planning, regulating, controlling and developing the entire metropolitan area of Hyderabad and to coordinate the activities of the various agencies responsible for the development of the city. HUDA worked with both public and private sector bodies to ensure that the city blossomed as a result of the timely, new and dynamic interventions. Recognizing that residential and even commercial layouts were dictating the very shape of the growth of the city, HUDA laid down stringent regulations for them. As a result, the new layouts feature for the 1st time. wide roads intersecting at right angles, mandatory open areas and lush, landscaped gardens to serve as lung spaces, environment friendly STPs to save and recycle water, community recreational facilities of the highest standards and Solar Lighting Facilities.

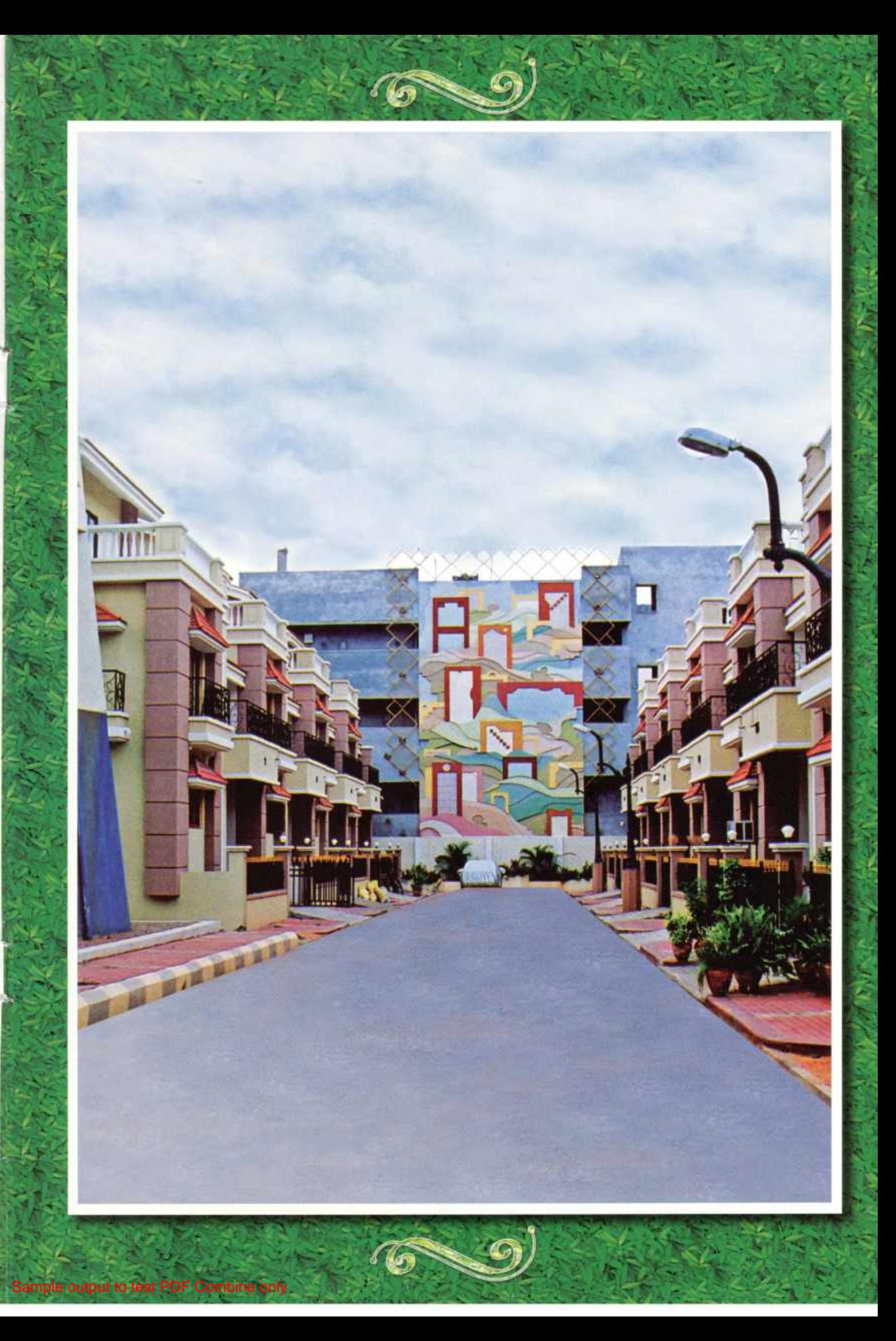

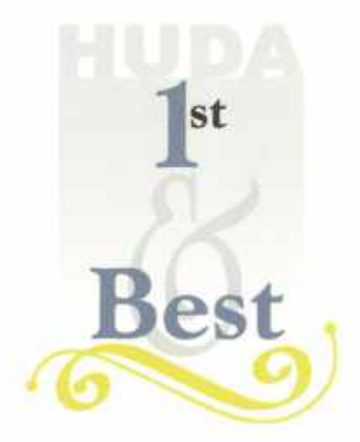

Planning is all about bringing the future into the present so that you can do something about it now.

 $\sqrt{2}$ 

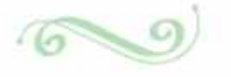

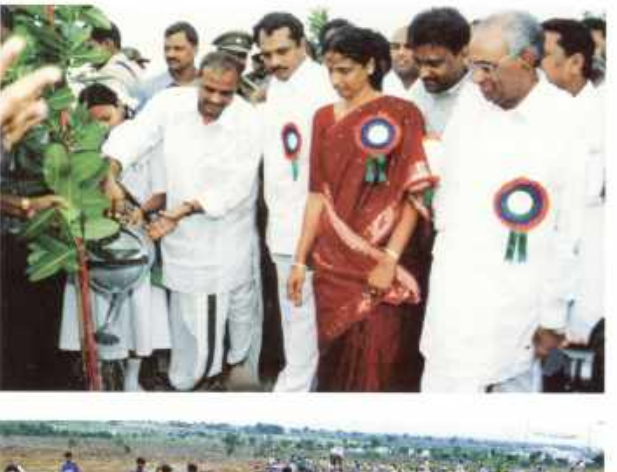

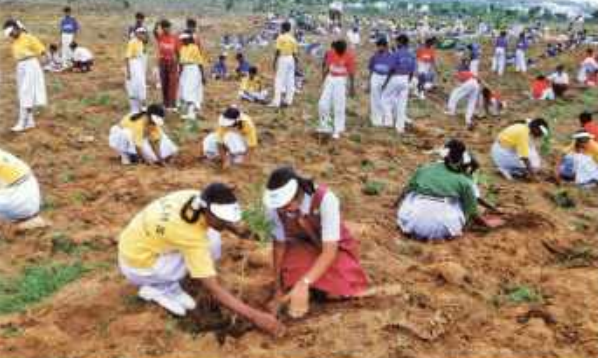

For the 1st time in the country (perhaps in the world by any single organization), 2,00,000 saplings were planted in a single day. The highlight of the 1 Day 2 Lakh Plantation programme was the involvement of about 20,000 children who realized that they would be the citizens of the morrow who would reap the fruits of this Massive Greening Initiative. Other than the pride of being involved in such a noble task, the youngsters also felt confident and pleased that they had indeed secured their own future!

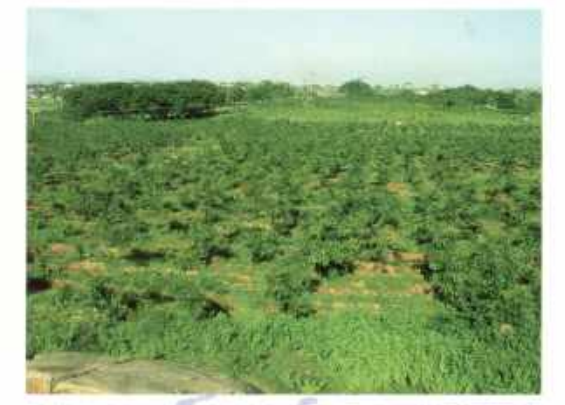

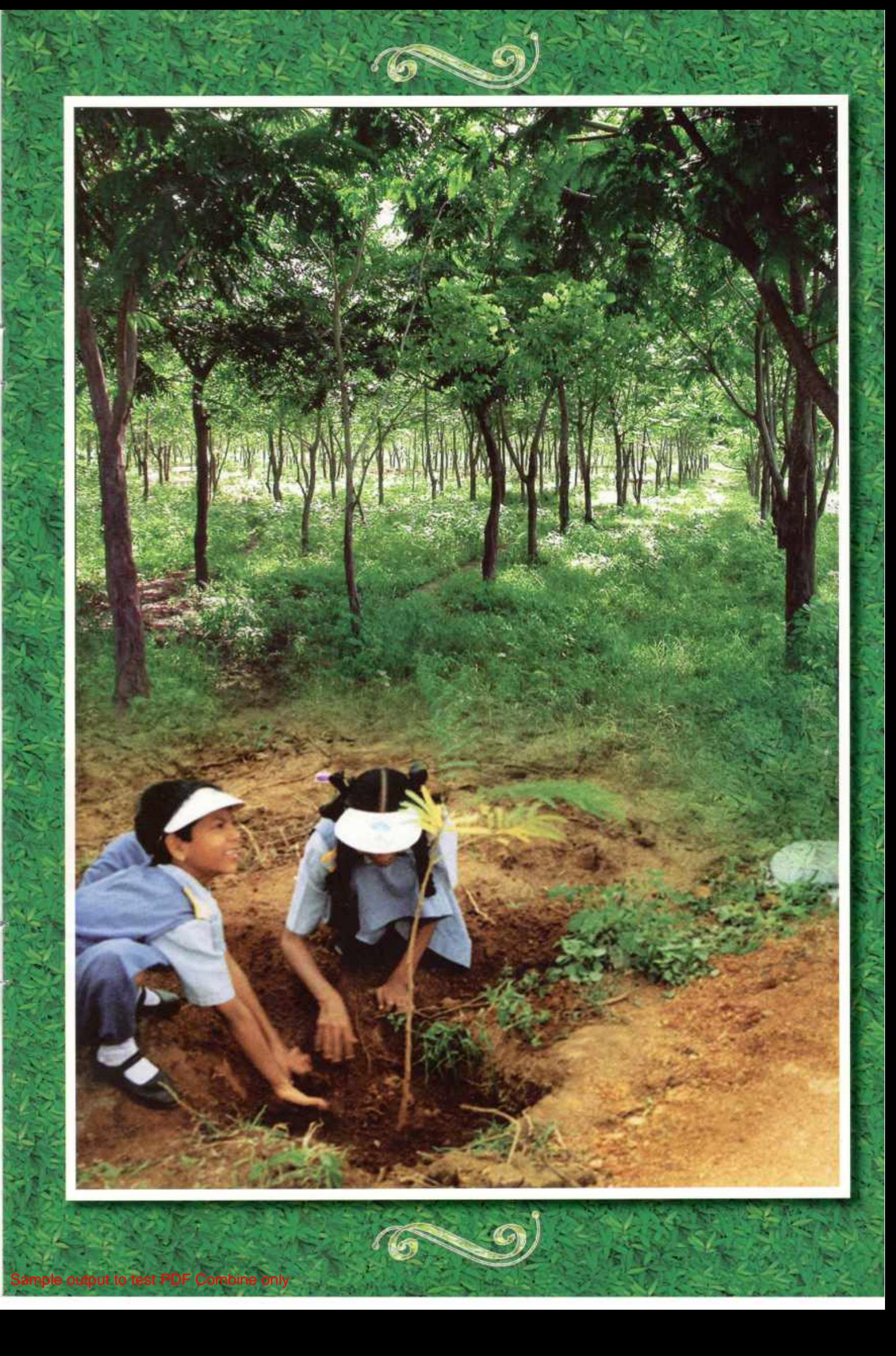

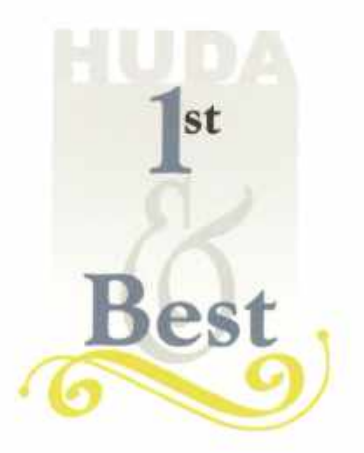

We live in the present, we dream of the future, but we learn eternal truths from the past.

 $\blacktriangle$ 9

 $\sqrt{a}$ 

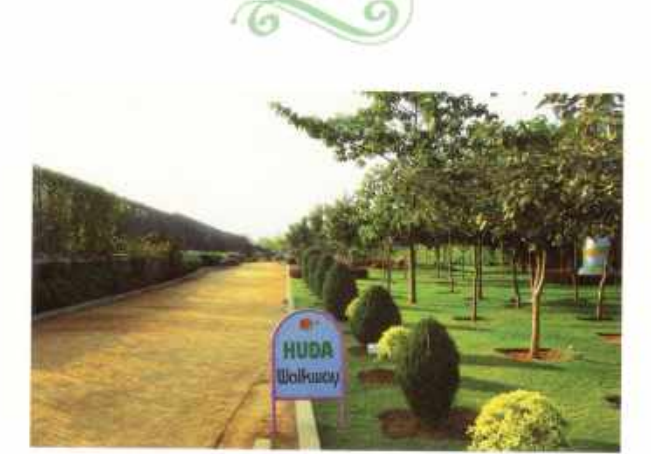

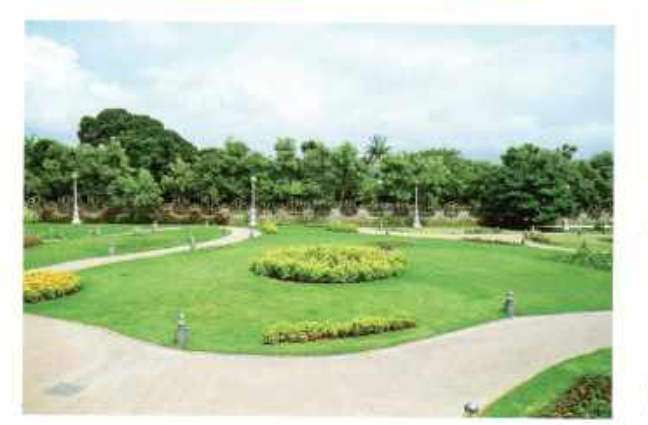

For the 1st time in the country, a civic institution has recognized that trees and lakes are part of a city's heritage. And need to be protected, and also nurtured back to their old glory. This has resulted in a massive afforestation initiative that has not just greened the outskirts of the fast growing city, but also its very center. No wonder Hyderabad has emerged as the Green City of India with over 26% of its area under effective green cover. Spurring this initiative and sustaining its momentum are the over 160 lakh seedlings planted over an area of 20000 hectares, and the Block Plantations covering 17500 hectares and 326 kilometers of roadside plantations. Avenue Plantations, Road Island and Meridian Plantations complete the picture.

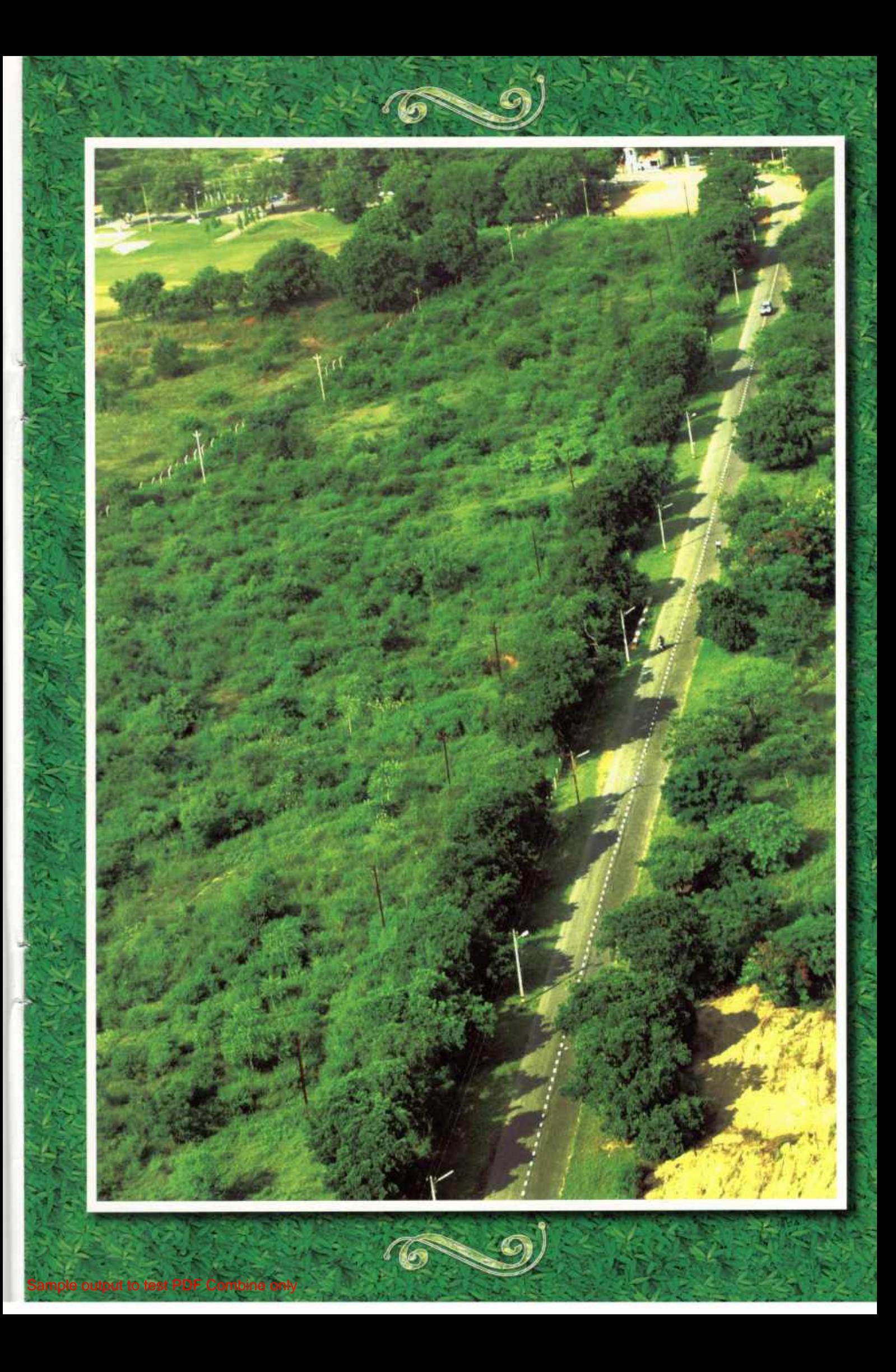

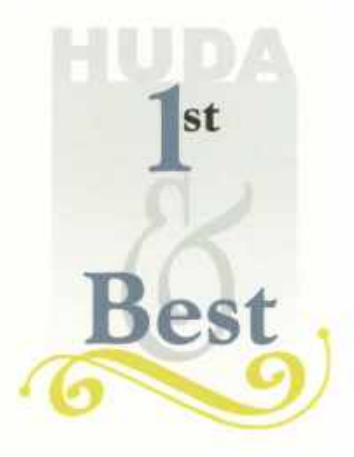

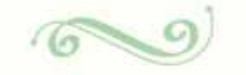

To accomplish great things, we must not only act but also dream. Not only plan but also believe.

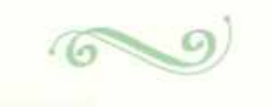

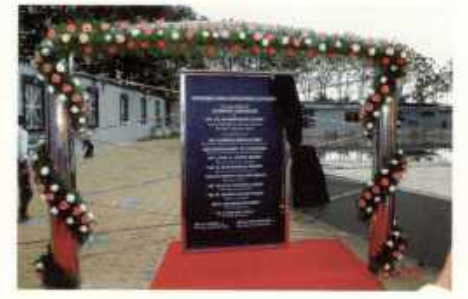

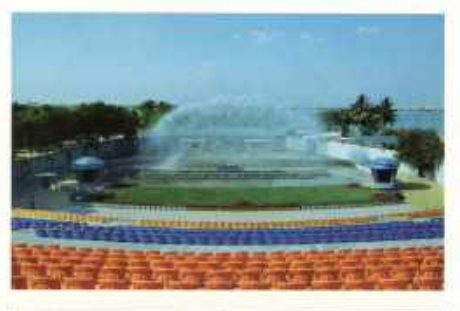

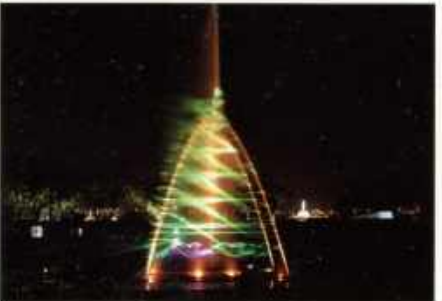

To add value to entertainment options available to citizens of Hyderabad and the many visitors who throng this capital city, HUDA conceived India's 1st ever Multimedia Laser Show at Lumbini Laserium - a 2000 seater open air amphitheatre that features the best in sound, the best in light and the best in magical experiences. Executed in association with renowned National & International experts, the pulsating show entertains and mesmerizes thousands of people every day. An added attraction is the front-of-house stage that can host mega corporate events or showcase a range of performing arts.

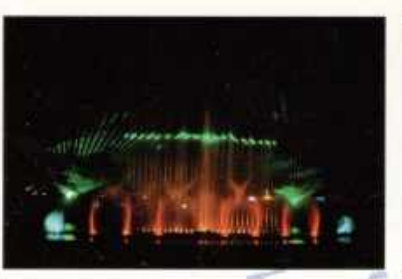

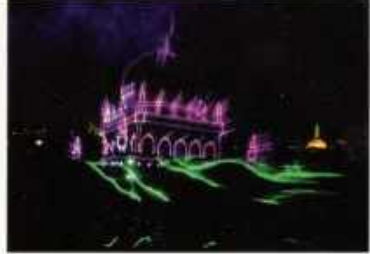

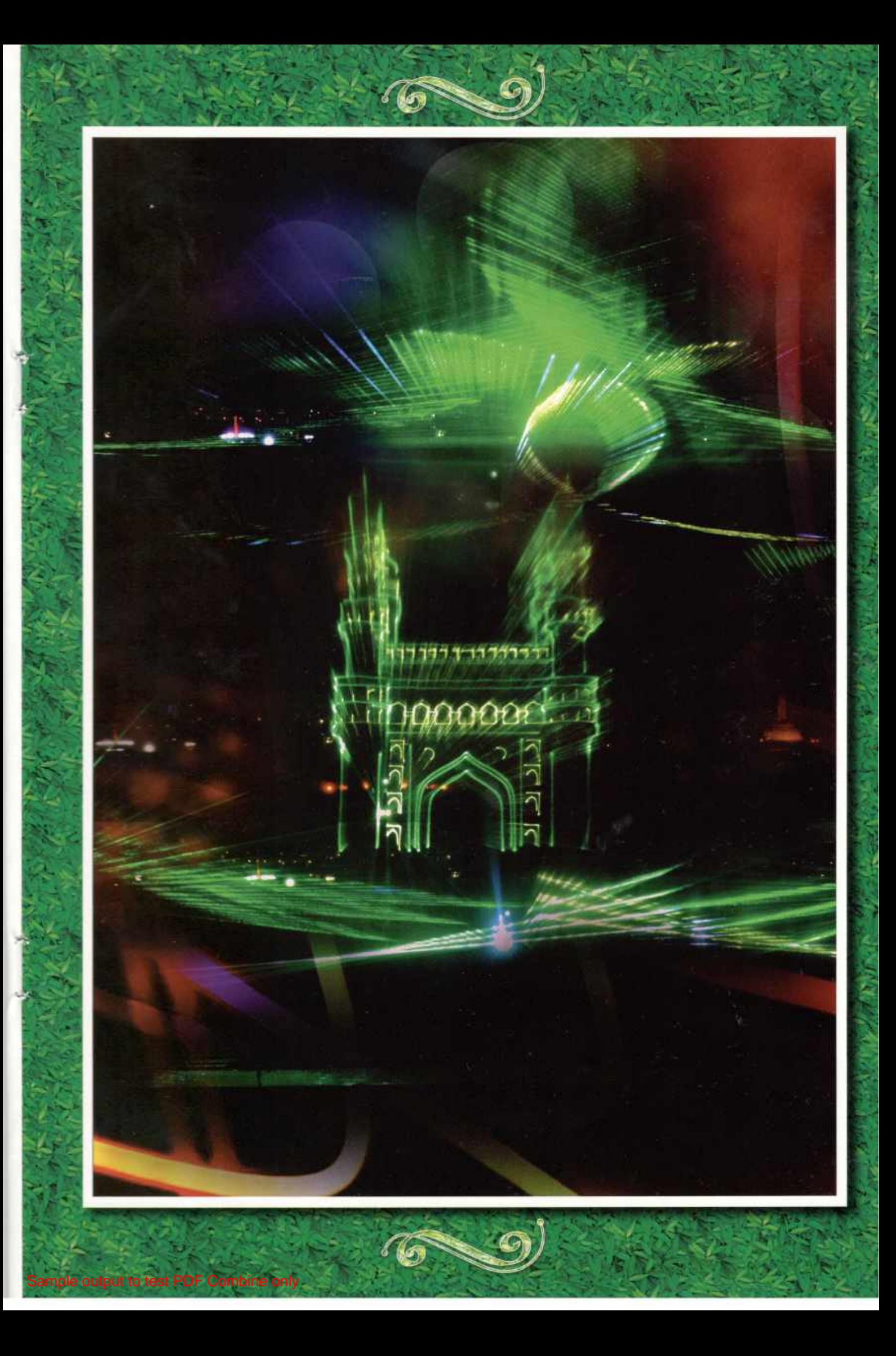

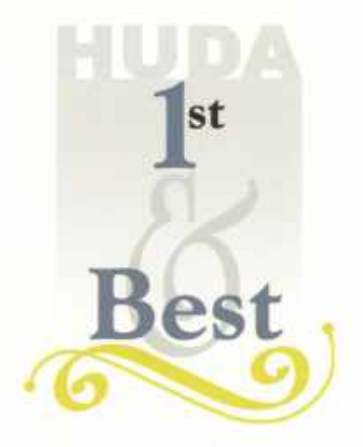

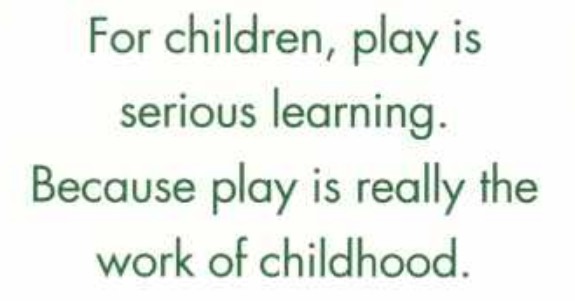

6

 $\mathcal{O}$ 

G)

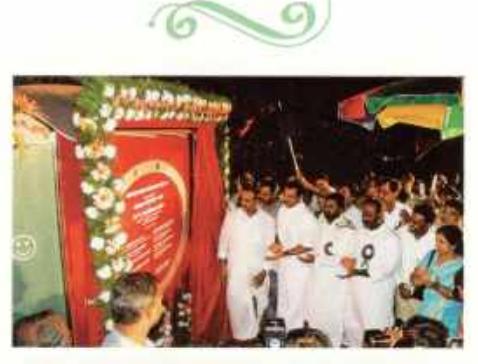

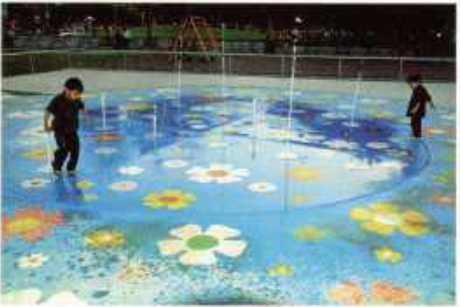

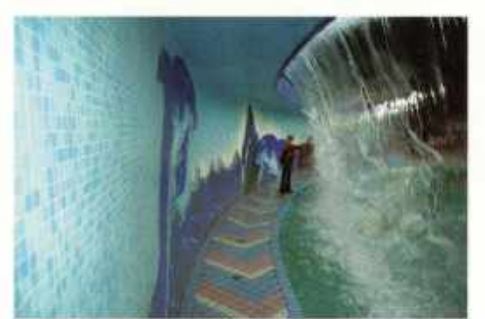

The Lumbini Children's Park, an international standard multi-play system for children which has won accolades from young and old alike, features resilient flooring, child safe facilities, a magnificent water cascade, pop up fountains, guided cars and swings. Everyday hundreds of children enjoy these unique facilities.

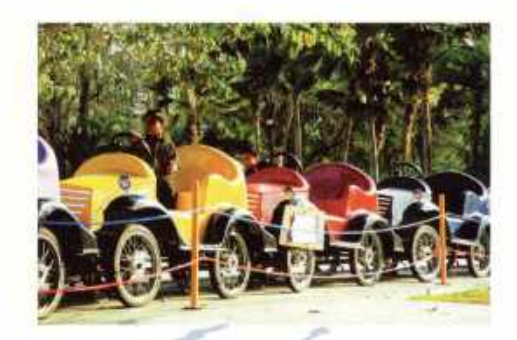

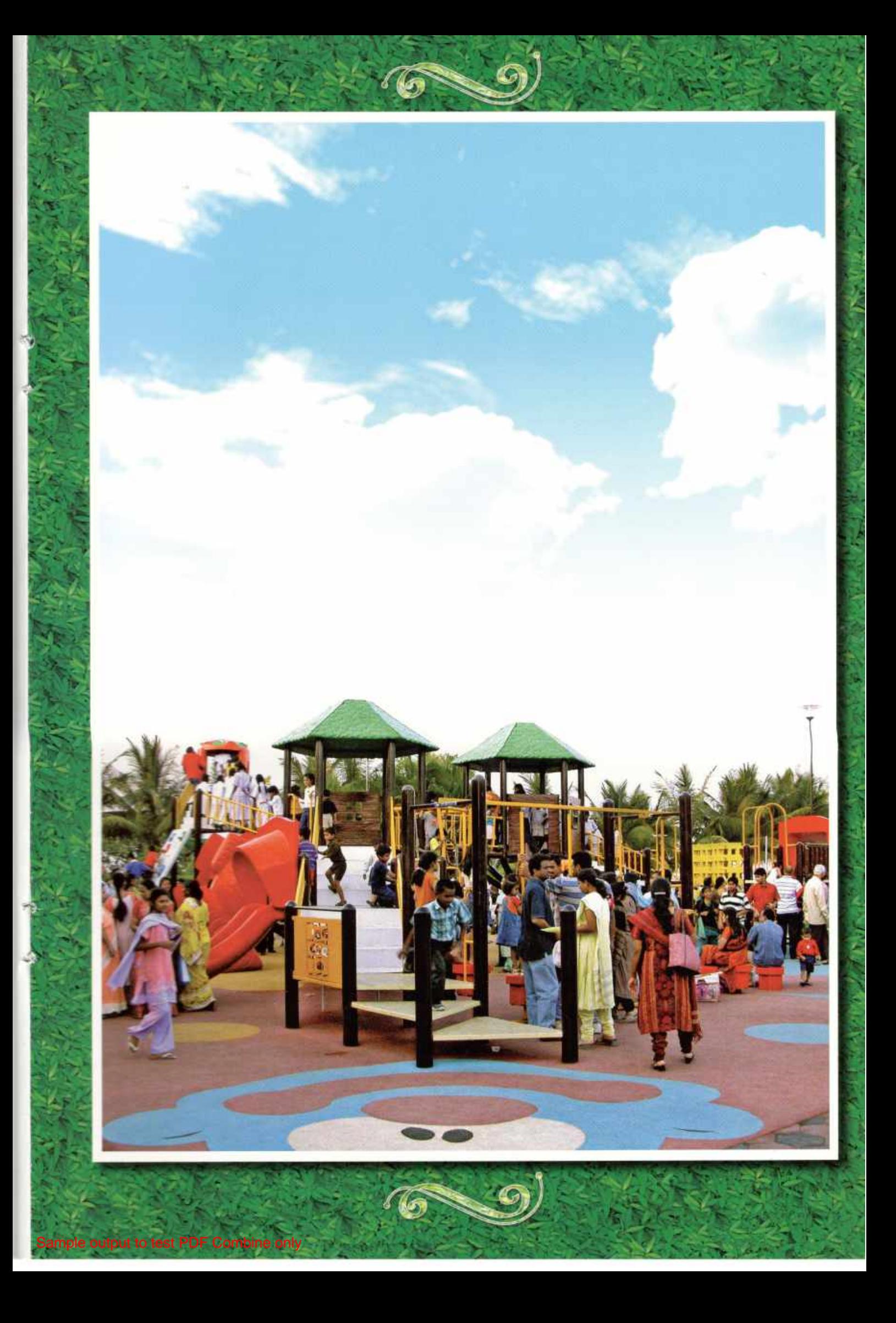

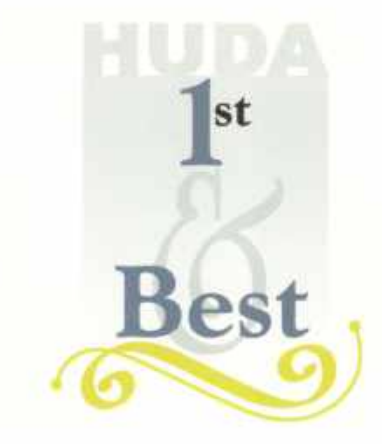

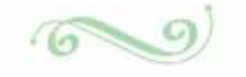

It's not the plan that's important, it's the planning.

 $60$ 

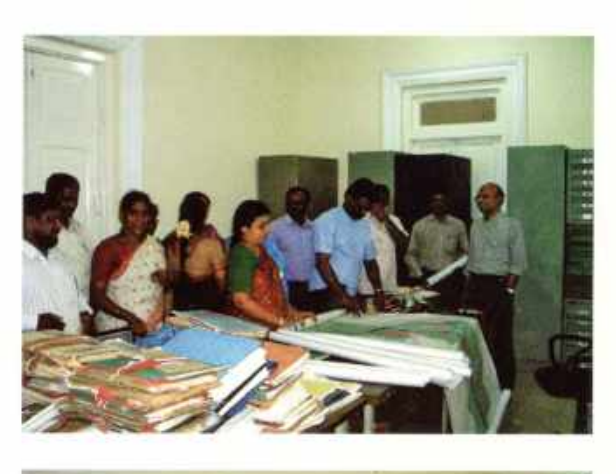

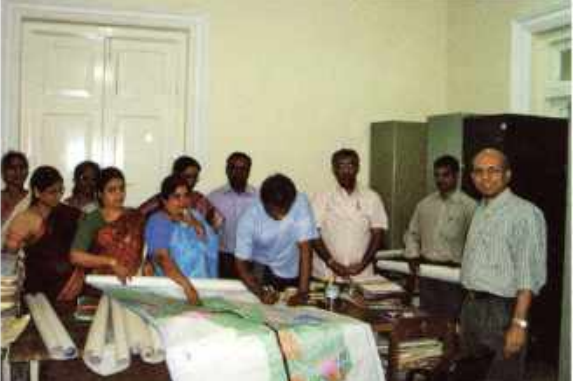

The Master Plan lays the foundation for Hyderabad's sustained development with a 20 year perspective. It has been prepared after extensive discussions with government & local bodies, experts, general public and stakeholders. The plan that takes into account development for the common good' keeps in view the changing lifestyle of the people and the population growth of the city, and chalks out everything from future transportation networks to details about expanding the existing ones. Zoning is another of the Plan's main thrusts. Land use patterns and Zoning Regulations that have been designed with the high quality of life envisaged for the citizens, define everything from Residential to Business Districts and ensure adequate lung space for Hyderabad, the city that cares for its people.

# Master Plan - Proposed Land Use Map

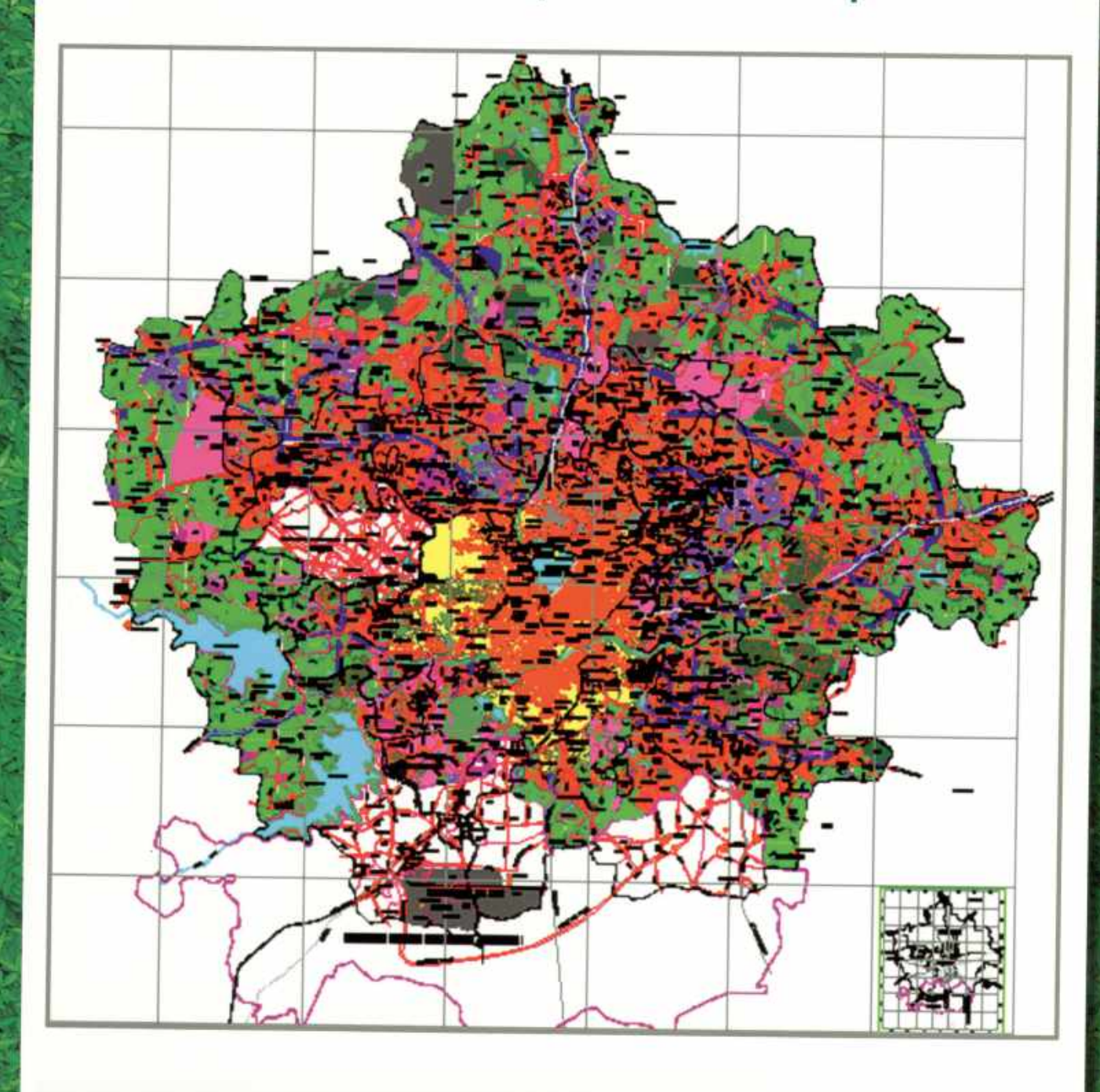

**Combine only** 

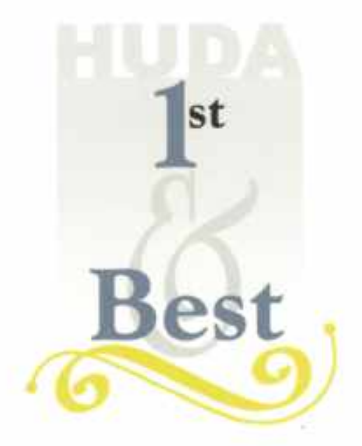

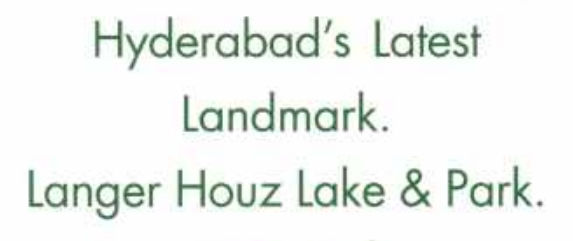

 $60$ 

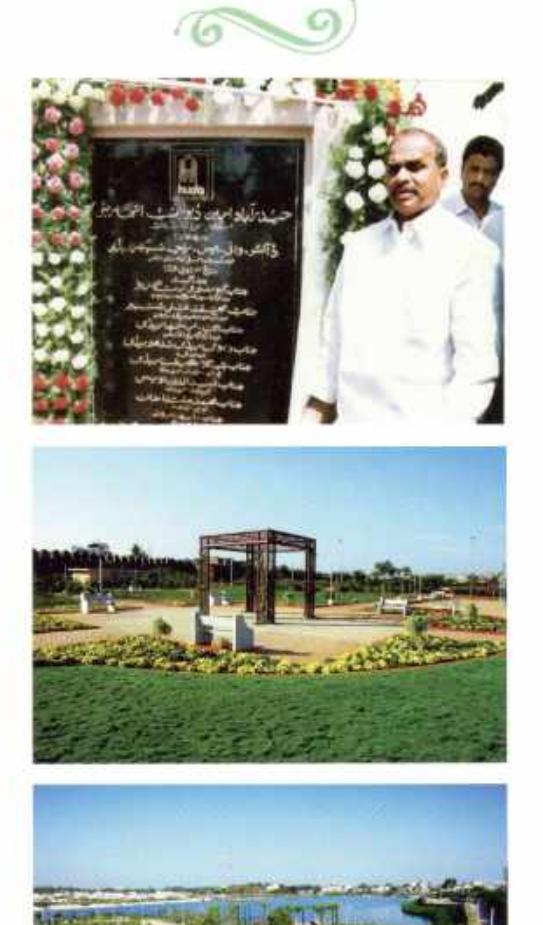

majestic lake abutting the Golconda Fort, the Langer Houz Lake became one of the most polluted in the city due to continuous inflow of sewage. HUDA set up a Tertiary Waste Water Treatment Plant to clean up the water flowing into the lake. And then set about converting the dirty area around the lake into a beautiful park using treated sewage water for water balancing of the lakes, and maintenance of the gardens. This remarkable transformation thanks to HUDA's massive cleanup drive and scientific lake restoration meant that the local citizenry had a new landmark to talk about, and a new pristine attraction to be proud of. The highlights of the Park are the 1.5 km walkway, the Landscaped Garden, a Restaurant, a Boating Jetty and a fully equipped Children's Play Area.

After the remarkable makeover that Safilguda lake enjoyed, it's now the turn of Langer Houz. Once a

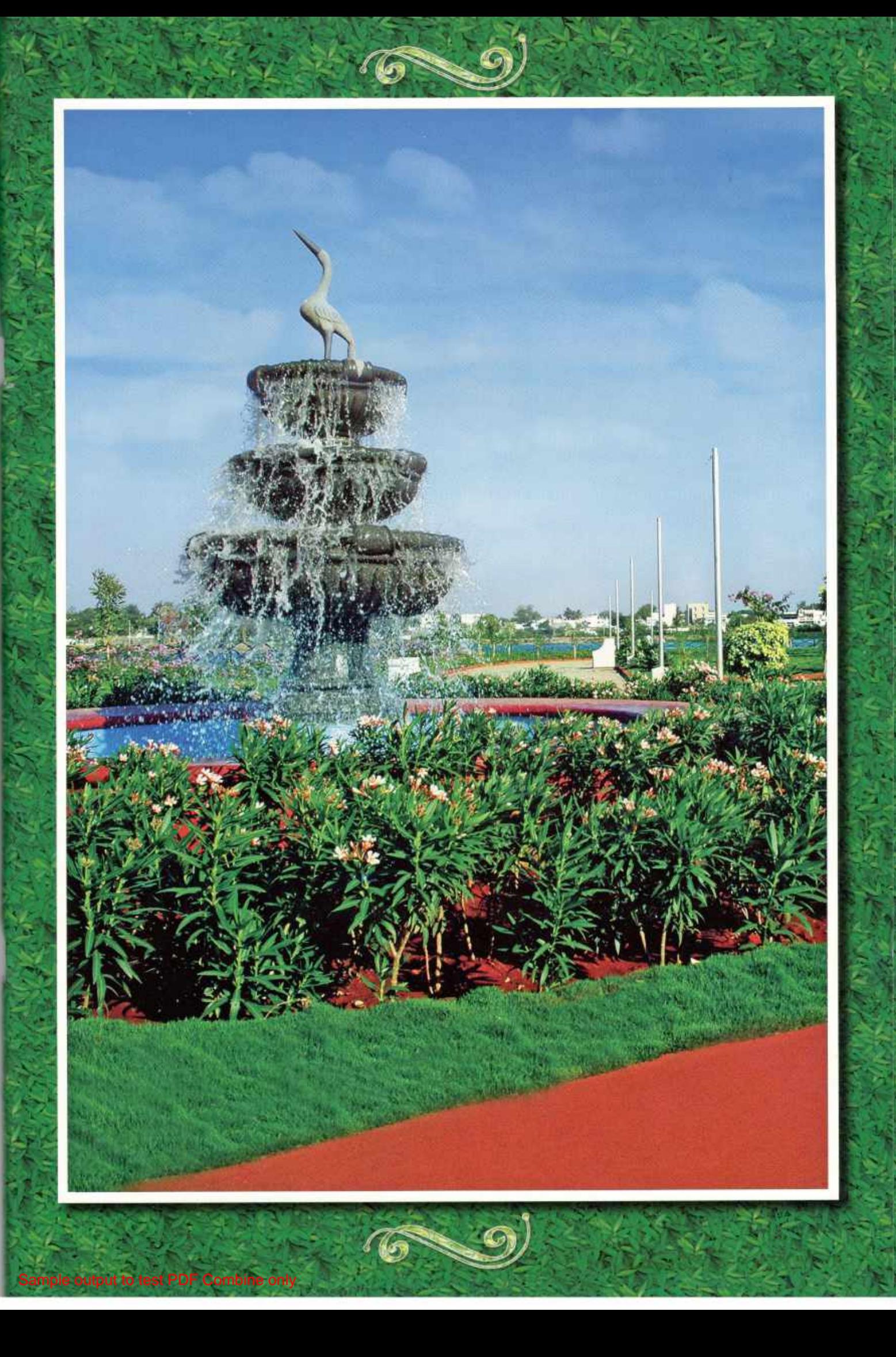

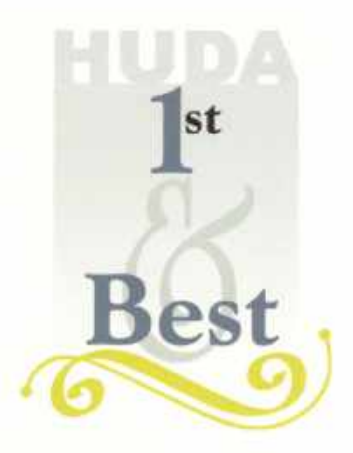

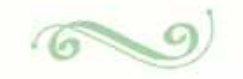

At the heart of Hyderabad. Restoration of Hussain Sagar Lake.

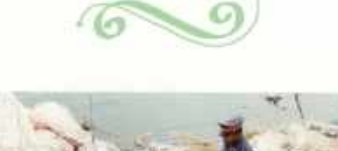

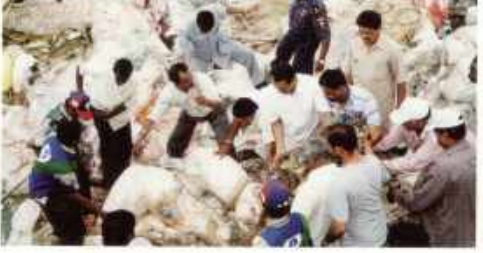

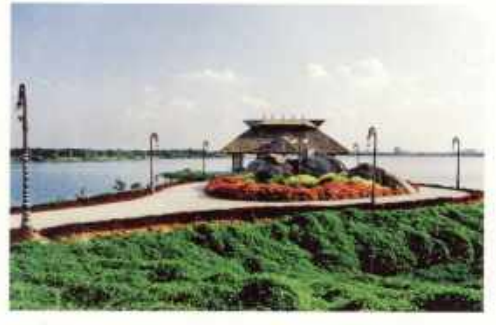

The Hussain Sagar Lake is the heart throb of Hyderabad. The lake which nestles between the twin cities of Hyderabad and Secunderabad had become a pool of contamination. With HUDA stepping in, under the aegis of the Buddha Poornima Project Authority, the lake has been secured, the surroundings beautified. An Urban Recreational Belt has been created for over 1 lakh people who throng the lakeside and its many attractions everyday. Moreover a Sewage Treatment Plant to reduce the contamination has been established and with the support of external agencies, HUDA is moving on a war footing to better the lake and its environment.

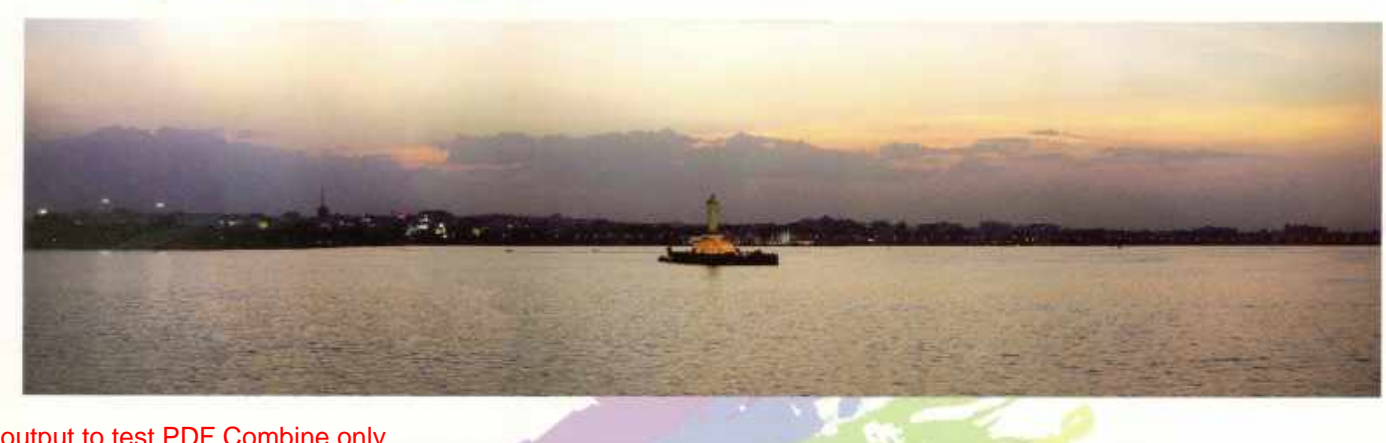

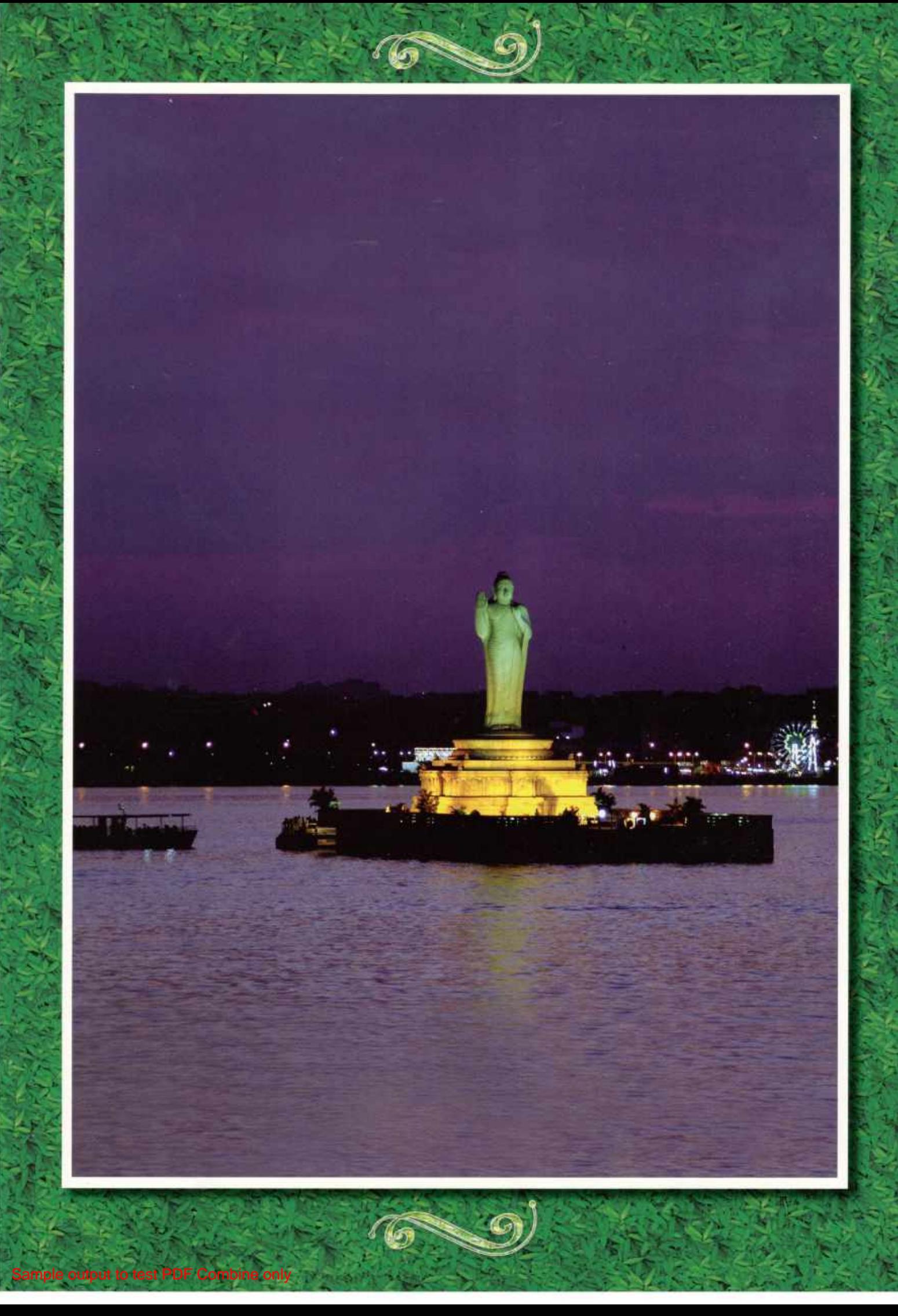

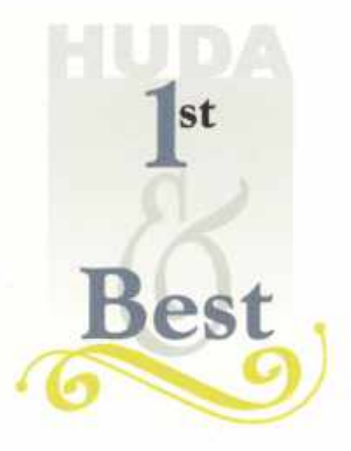

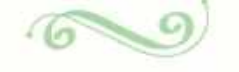

The only lake in Asia with a multiple arch dam made of natural stones. Mir Alam Tank under restoration.

 $60$ 

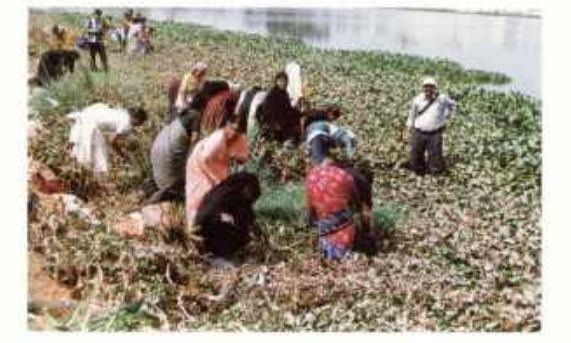

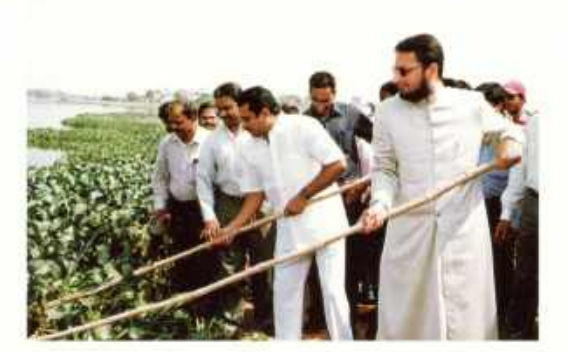

Till 1958, the Mir Alam Tank was one of Hyderabad's main source for drinking water. Its multiple arch masonry dam built ingeniously for a length of 1200 meters with overflow arrangements has been recognized as an engineering marvel of yore. With a catchment area of 14.74 kms and a spread of about 350 acres, the tank, which has been polluted by local residential and industrial estates, was a picture of neglect. High BOD and COD, alarming Nitrogen and Phosphorus levels etc. made the lake dangerously polluted. The involvement of HUDA and the local residents meant that development has taken a turn for the better. With the lake being secured and being circumfenced, a 6.5 km bund formed and being developed into a walkway garden and a park being developed on Bahadurpura Road. With the establishment of Nursery, introduction of water recreational facilities, development of islands into tourist attractions, the removal of water hyacinth and construction of a 10 MLD Tertiary Treatment Plant, Mir Alam Tank is all set to become old Hyderabad's new picnic spot.

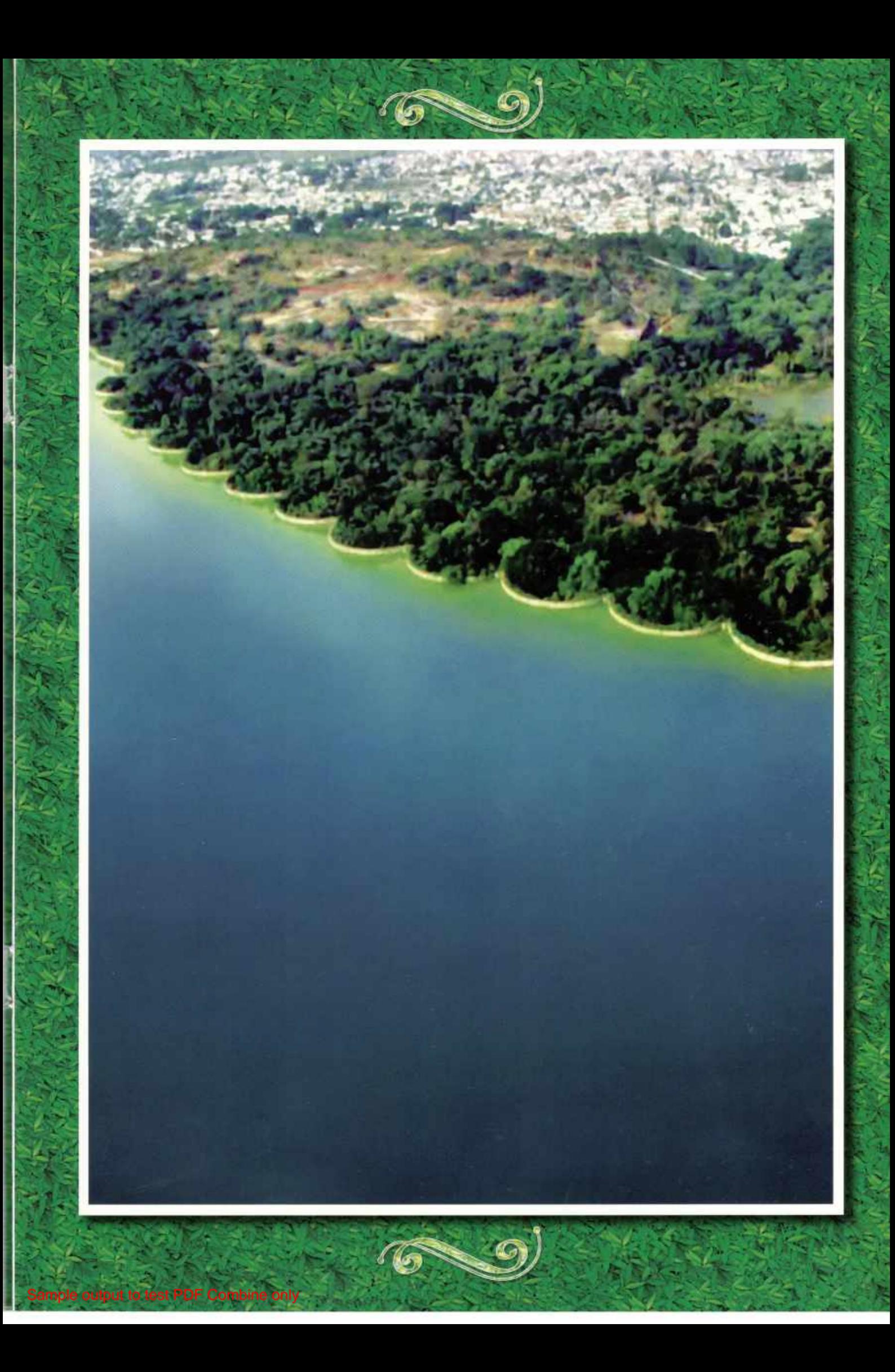

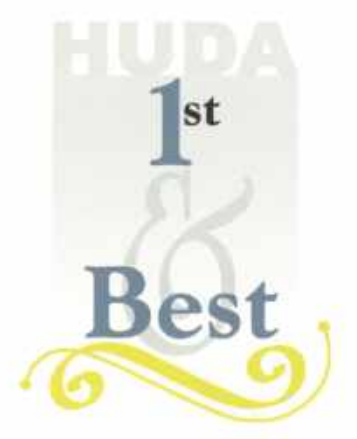

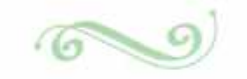

Providing alternative routes and streamlining traffic. The Outer Ring Road Project.

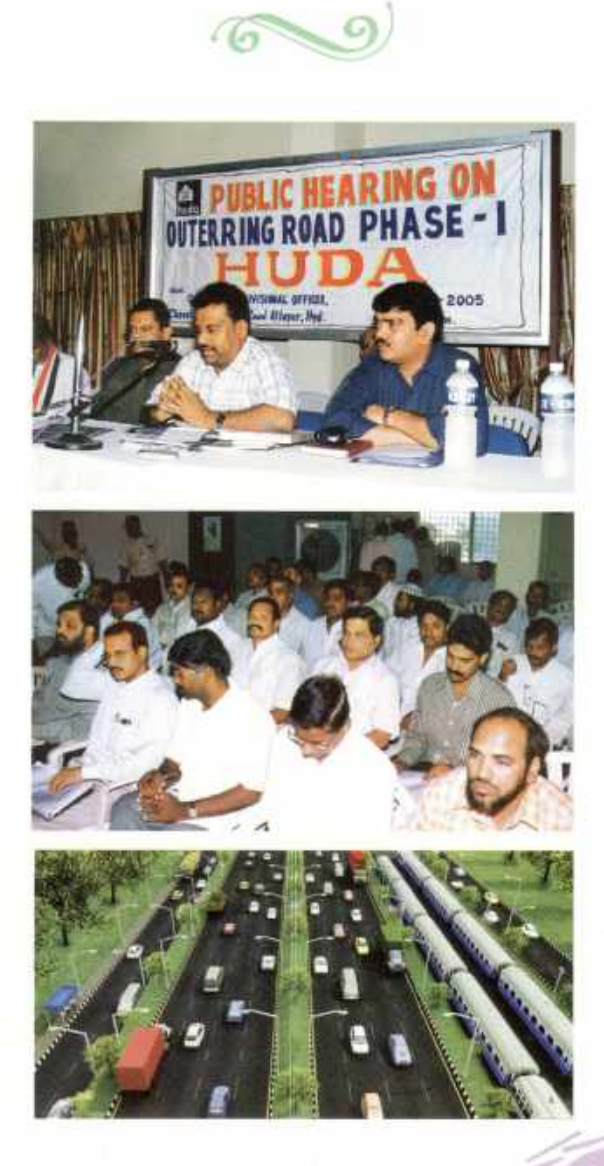

With Hyderabad growing, traffic increasing and the population burgeoning by the day, HUDA has planned to decongest the city; bring virgin areas into development and by-pass national and state highways by constructing a first of its kind Outer Ring Road that will connect the proposed International Airport at Shamshabad with Gachibowli which has emerged as the Centre of Excellence in spheres as varied as Industry, IT, Education, Sports and Finance. In consultation with Government Departments and other stakeholders the alignment of the Outer Ring Road has now been finalized. With Land Acquisition already begun, and Public notifications already issued, the first phase of this project is already underway. This Phase which is 22 Kms long, features an 8 Iane Express Highway with Access Control, 2 lanes of Service Roads on either side and radial and spiral links to the city's centers. It also integrates medians and footpaths and has provision for a 16 meter wide Metro Rail Track.

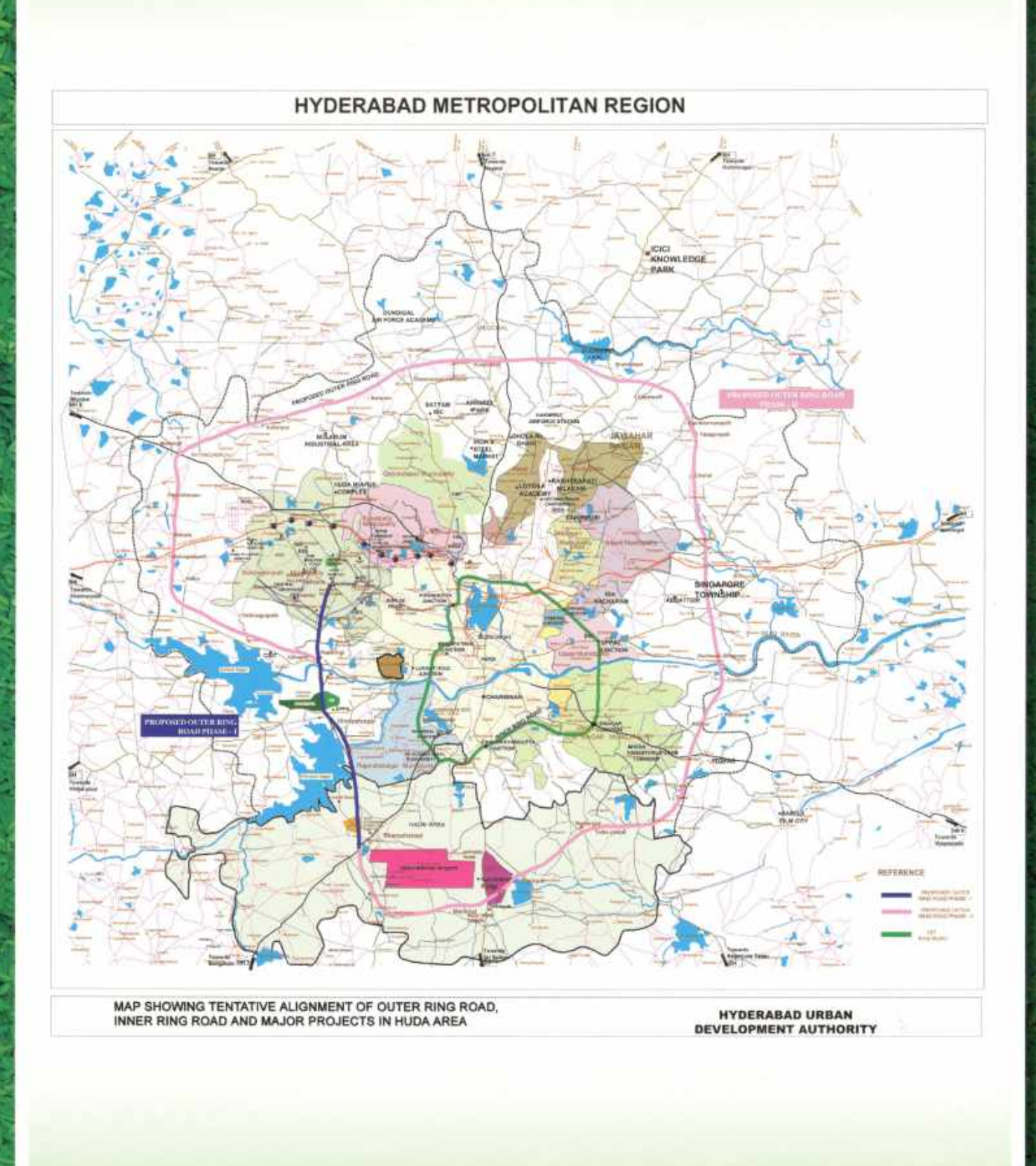

ample output to test PDF Combine only

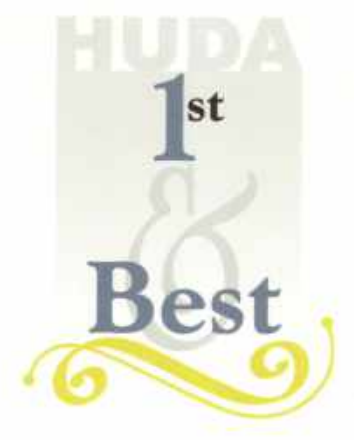

A center of peace and quiet. A haven for knowledge seekers. Tapovanam at Ramakrishna Mutt.

 $600$ 

 $60$ 

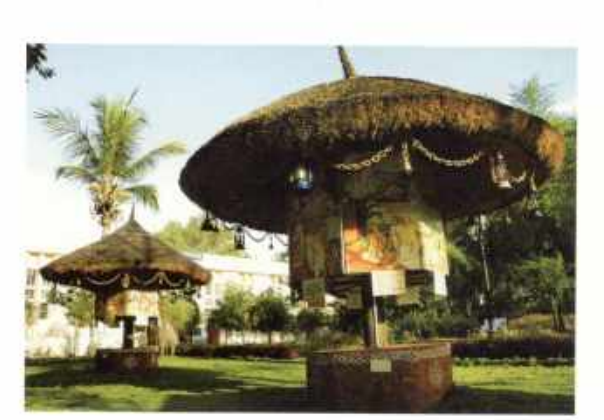

The Ramakrishna Mutt Educational Centre located opposite the Indira Park below Tank Bund has for years been the center for learning to thousands of knowledge seekers. HUDA took up the beautification of the area and created an eco-friendly atmosphere with greenery, fountains, gardens and ornamental plants that have made it a truly peaceful and serene location.

![](_page_25_Picture_4.jpeg)

![](_page_25_Picture_5.jpeg)

![](_page_26_Picture_0.jpeg)

![](_page_27_Picture_0.jpeg)

Yet another boon to the people of Hyderabad. Telugu Talli Flyover-The Longest.

 $\sqrt{a}$ 

 $\Omega$ 

![](_page_27_Picture_2.jpeg)

![](_page_27_Picture_3.jpeg)

Secretariat to Secunderabad in one stopless move. This dream is now a reality thanks to Hyderabad's longest flyover. With 60 spans, this 4 lane, 14 meter carriageway, 1058 meter long flyover has changed perceptions and shortened distances. It has also emerged as one of the best viewing centres of Hyderabad where people can enjoy a panaromic view of Hussain Sagar Lake and the shimmering lights of Hyderabad.

![](_page_27_Picture_5.jpeg)

![](_page_28_Picture_0.jpeg)

![](_page_29_Picture_0.jpeg)

Where it all begins, is where it all starts. Restoration & Beautification of the HUDA premises.

 $69$ 

 $\sqrt{6}$ 

![](_page_29_Picture_2.jpeg)

![](_page_29_Picture_3.jpeg)

The near 100 year old HUDA Office Building enjoys a Heritage status. Extensive work of conservation and renovation of the building was taken up keeping in view its architectural importance. The entire building was restored back to its original splendour. The newly installed antique 'bird-bath' fountain added a touch of class to the magnificent façade. While the resulting grandeur was incomparable and indeed classic, it belied the modern insides. The corporate office interiors were created without any damage to the old structure.

![](_page_29_Picture_5.jpeg)

![](_page_30_Picture_0.jpeg)

![](_page_31_Picture_0.jpeg)

To cut out the Red Tape, HUDA lays out the Red Carpet. The new Consulate Center.

 $\odot$ 

![](_page_31_Picture_2.jpeg)

![](_page_31_Picture_3.jpeg)

The look is modern. The ambience is professional. The hassles are minimal. The systems are simple. Responsibility is obvious. Accountability is total. The motto is Value Add.

Welcome to HUDA's New Consulate Center.

![](_page_31_Picture_6.jpeg)

Sample output to test PDF Combine only

![](_page_32_Picture_0.jpeg)

![](_page_33_Picture_0.jpeg)

![](_page_33_Picture_1.jpeg)

Installation of Solar Lighting.

![](_page_33_Picture_3.jpeg)

Road Dividers on Necklace Road.

![](_page_33_Picture_5.jpeg)

Pavement with Interlocking blocks on Necklace Road.

![](_page_33_Picture_8.jpeg)

Walkways in Sanjeeviah Park.

![](_page_33_Picture_10.jpeg)

Beautification & Restoration of VIP Residences.

Produced and Published by G. Asok Kumar, (AS, Vice Chairman, Hudo

![](_page_34_Picture_0.jpeg)

By far the greatest and most admirable form of wisdom is that needed to plan and beautify cities and human communities.

#### - Socrates

When cities were first founded, an old Egyptian scribe tells us, the mission of the founder was to 'put gods in their shrines.' The task of the coming city is not essentially different: its mission is to put the highest concerns of man at the center of all his activities.

# - Lewis Mumford

There are some people who live in a dream world, and there are some who face reality; and then there are those who turn one into the other.

## - Douglas H. Everett

![](_page_34_Picture_7.jpeg)

![](_page_35_Picture_0.jpeg)

![](_page_35_Picture_1.jpeg)

### HYDERABAD URBAN DEVELOPMENT AUTHORITY

1-8-323, Paigah Palace, Police Lines, Rasoolpura, Secunderabad - 500 003. Ph: +91-40-27905371, 27908520, 27900126/127 Fax: +91-40-27903185, 27906297 e-mail: hyd2\_hudahyd@sancharnet.in or huda512@eth.net website: www.hudahyd.org